### Lecture 30: Concurrency with pthreads

David Hovemeyer

April 22, 2020

601.229 Computer Systems Fundamentals

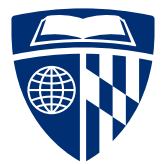

**KORK EXTERNE PROVIDE** 

K ロ ▶ K 個 ▶ K 로 ▶ K 로 ▶ - 로 - Y Q Q Q

**KORK ERKER ADAM ADA** 

They require:

 $\blacktriangleright$  Address space data structures

**KORK ERKER ADAM ADA** 

- $\blacktriangleright$  Address space data structures
- $\triangleright$  Open file table

**KORKARA REPASA DA VOCA** 

- $\blacktriangleright$  Address space data structures
- $\triangleright$  Open file table
- $\blacktriangleright$  Process context data

**KORKARA REPASA DA VOCA** 

- $\blacktriangleright$  Address space data structures
- $\triangleright$  Open file table
- $\blacktriangleright$  Process context data
- $\blacktriangleright$  Etc.

They require:

- $\blacktriangleright$  Address space data structures
- $\triangleright$  Open file table
- $\blacktriangleright$  Process context data
- $\blacktriangleright$  Etc.

Scheduling a process requires switching address spaces (possibly losing useful context built up in caches and TLB)

A thread is a "virtual CPU" (program counter and registers): each thread can be executing a different stream of instructions

K □ ▶ K @ ▶ K 글 ▶ K 글 ▶ | 글 | ⊙Q Q

Compared to processes, threads are lightweight, requiring only:

A thread is a "virtual CPU" (program counter and registers): each thread can be executing a different stream of instructions

**KORK ERKER ADAM ADA** 

Compared to processes, threads are lightweight, requiring only:

 $\triangleright$  Context (memory in which to save register values when thread is suspended)

A thread is a "virtual CPU" (program counter and registers): each thread can be executing a different stream of instructions

**KORKARA REPASA DA VOCA** 

Compared to processes, threads are lightweight, requiring only:

- $\triangleright$  Context (memory in which to save register values when thread is suspended)
- $\blacktriangleright$  A stack

A thread is a "virtual CPU" (program counter and registers): each thread can be executing a different stream of instructions

**KORKARA REPASA DA VOCA** 

Compared to processes, threads are lightweight, requiring only:

- $\triangleright$  Context (memory in which to save register values when thread is suspended)
- $\blacktriangleright$  A stack
- $\blacktriangleright$  Thread-local storage (for per-thread variables)

# Pthreads

K ロ X ( d ) X 등 X X 등 X ( 등 ) X Q Q Q

Pthreads  $=$  "POSIX threads"

Standard API for using threads on Unix-like systems

Allows:

- $\triangleright$  Creating threads and waiting for them to complete
- $\triangleright$  Synchronizing threads (more on this soon)

Can be used for both concurrency and parallelism (on multicore machines, threads can execute in parallel)

**KORKARA REPASA DA VOCA** 

Some basic concepts:

pthread t: the *thread id* data type, each running thread has a distinct thread id

Thread attributes: runtime characteristics of a thread

 $\triangleright$  Many programs will just create threads using the *default attributes* 

Attached vs. detached: a thread is attached if the program will explicitly call pthread\_join to wait for the thread to finish.

**KORKARA REPASA DA VOCA** 

```
#include <pthread.h>
```

```
int pthread create(pthread t *thread, const pthread attr t *attr,
                   void *(*start_routine) (void *), void *arg);
```
Creates a new thread. Thread id is stored in variable pointed-to by thread parameter. The attr parameter specifies attributes (NULL for default attributes.)

The created thread executes the *start routine* function, which is passed *arg* as its parameter.

Returns 0 if successful.

#include <pthread.h>

int pthread join(pthread t thread, void \*\*retval);

Waits for specified thread to finish. Only attached threads can be waited for.

Value returned by exited thread is stored in the variable pointed-to by retval.

K ロ ▶ K 個 ▶ K 로 ▶ K 로 ▶ - 로 - Y Q Q Q

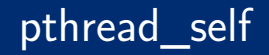

#include <pthread.h>

pthread\_t pthread\_self(void);

KID KA KE KIEK E VA G

Allows a thread to find out its own thread id.

#include <pthread.h>

int pthread detach(pthread t thread);

Changes the specified thread to be detached, so that its resources can be freed without another thread explicitly calling pthread join.

K ロ ▶ K 個 ▶ K 로 ▶ K 로 ▶ - 로 - Y Q Q Q

Features:

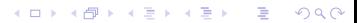

KID KA KE KIEK E VA G

Features:

 $\triangleright$  Server will create a thread for each client connection

Features:

- $\triangleright$  Server will create a thread for each client connection
- $\triangleright$  Created threads are *detached*: the server program doesn't wait for them to complete

**KORKA SERKER ORA** 

Features:

- $\triangleright$  Server will create a thread for each client connection
- $\triangleright$  Created threads are *detached*: the server program doesn't wait for them to complete

**KORK EXTERNE PROVIDE** 

 $\triangleright$  No limit on number of threads that can be created

Features:

- $\triangleright$  Server will create a thread for each client connection
- $\triangleright$  Created threads are *detached*: the server program doesn't wait for them to complete

**KORK EXTERNE PROVIDE** 

- $\triangleright$  No limit on number of threads that can be created
- $\triangleright$  Only the main function is different than previous versions

```
struct ConnInfo: represents a client connection:
```

```
struct ConnInfo {
  int clientfd;
  const char *webroot;
};
```
It's useful to pass an object containing data about the task the thread has been assigned to the thread's start function

**KORKARRISK I ARA** 

```
The worker function (executed by client connection threads):
    void *worker(void *arg) {
      struct ConnInfo *info = arg;
      pthread detach(pthread self());
      server_chat_with_client(info->clientfd, info->webroot);
      close(info->clientfd);
      free(info);
      return NULL;
    }
```
A created thread detaches itself, handles the client request, closes the client socket, frees its ConnInfo object, then returns

#### main loop

```
Main loop:
    while (1) {
      int clientfd = Accept(serverfd, NULL, NULL);
      if (clientfd < 0) {
        fatal("Error accepting client connection");
      }
      struct ConnInfo *info = malloc(sizeof(struct ConnInfo));
      info->clientfd = clientfd;
      info->webroot = webroot;
      pthread t thr id:
      if (pthread create(&thr id, NULL, worker, info) != 0) {
        fatal("pthread_create failed");
      }
    }
```
**KORK EXTERNE PROVIDE** 

Compile and run the server:

\$ gcc -o mt\_webserver main.c webserver.c csapp.c -lpthread \$ ./mt\_webserver 30000 ./site

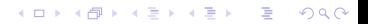

#### Result

#### Visiting URL <http://localhost:30000/index.html>

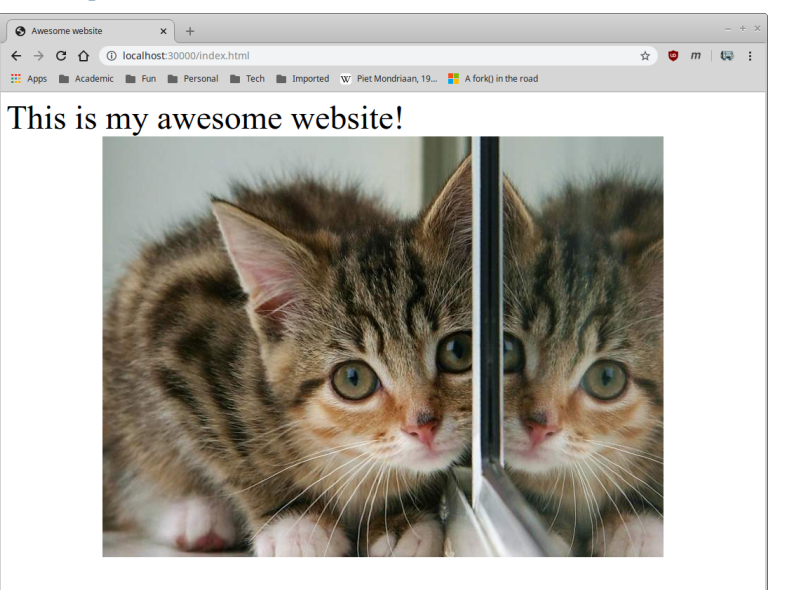

# Multithreaded programming

K ロ ▶ K @ ▶ K 할 ▶ K 할 ▶ | 할 | ⊙Q @

Main issue with writing multithreaded progams is that the threads execute in the *same address space*, so they share memory

**KORK ERKER ADAM ADA** 

A variable written by one thread may be read by another!

- $\triangleright$  Can be useful for communication between threads
- $\blacktriangleright$  Can also be dangerous

 $\triangleright$  strtok (for tokenizing C character string, retains state between calls)

**KORK ERKER ADAM ADA** 

**In** gethostbyname returns pointer to global struct hostent object

 $\triangleright$  strtok (for tokenizing C character string, retains state between calls)

**KORKARA REPASA DA VOCA** 

 $\triangleright$  gethostbyname returns pointer to global struct hostent object

Functions which use global variables are not reentrant

 $\triangleright$  strtok (for tokenizing C character string, retains state between calls)

**KORKARA REPASA DA VOCA** 

 $\triangleright$  gethostbyname returns pointer to global struct hostent object

Functions which use global variables are not reentrant

"Reentrant" means function can be safely "reentered" before a currently-executing call to the same function completes

- $\triangleright$  strtok (for tokenizing C character string, retains state between calls)
- $\triangleright$  gethostbyname returns pointer to global struct hostent object

Functions which use global variables are not reentrant

"Reentrant" means function can be safely "reentered" before a currently-executing call to the same function completes

Non-reentrant functions are dangerous for multithreaded programs (and also cause issues when called from recursive functions)

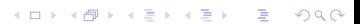

 $\blacktriangleright$  Don't use global variables

- $\blacktriangleright$  Don't use global variables
- $\blacktriangleright$  Memory used by a reentrant function should be limited to

K ロ ▶ K 個 ▶ K 로 ▶ K 로 ▶ - 로 - K 9 Q @

 $\blacktriangleright$  Local variables (on stack), or

- $\triangleright$  Don't use global variables
- $\blacktriangleright$  Memory used by a reentrant function should be limited to

**KORKARA REPASA DA VOCA** 

- $\blacktriangleright$  Local variables (on stack), or
- $\blacktriangleright$  Heap buffers not being used by other threads

- $\triangleright$  Don't use global variables
- $\blacktriangleright$  Memory used by a reentrant function should be limited to
	- $\blacktriangleright$  Local variables (on stack), or
	- $\blacktriangleright$  Heap buffers not being used by other threads
- $\blacktriangleright$  It's a good idea to have functions receive explicit pointers to memory they should use

K ロ ▶ K 個 ▶ K 로 ▶ K 로 ▶ - 로 - Y Q Q Q

#### Example: strtok vs. strtok\_r

The strtok function uses an implicit global variable to keep track of progress:

**KORKA ERKER ADA KIRA KIDA KIDA** 

```
char buf[] = "foo bar baz";printf("%s\n", strtok(buf, " ")); /* prints "foo" */
printf("%s\n", strtok(NULL, " ")); /* prints "bar" */
printf("%s\n", strtok(NULL, " ")); /* prints "baz" */
```
The strtok function uses an implicit global variable to keep track of progress:

```
char buf[] = "foo bar baz";printf("%s\n", strtok(buf, " ")); /* prints "foo" */
printf("%s\n", strtok(NULL, " ")); /* prints "bar" */
printf("%s\n", strtok(NULL, " ")); /* prints "baz" */
```
The reentrant strtok r function makes the progress variable explicit by taking a pointer to it as a parameter:

**KORK ERKER ADAM ADA** 

```
/* same output as code example above */
char buf[] = "foo bar baz", *save;printf("%s\n", strtok r(buf, " " , &save));printf("%s\n", strtok_r(NULL, " ", &save));
printf("%s\n", strtok r(NULL, " " , &save));
```
The strtok function uses an implicit global variable to keep track of progress:

```
char buf[] = "foo bar baz";printf("%s\n", strtok(buf, " ")); /* prints "foo" */
printf("%s\n", strtok(NULL, " ")); /* prints "bar" */
printf("%s\n", strtok(NULL, " ")); /* prints "baz" */
```
The reentrant strtok r function makes the progress variable explicit by taking a pointer to it as a parameter:

```
/* same output as code example above */
char buf[] = "foo bar baz", *save;printf("%s\n", strtok r(buf, " " , &save));printf("%s\n", strtok_r(NULL, " ", &save));
printf("%s\n", strtok r(NULL, " " , &save));
```
Always use reentrant versions of library functions, and make your own functions reentrant!

For many (but not all!) multithreaded programs, it's useful to have explicit communication/interaction between threads

Concurrently-executing threads can use shared data structures to communicate

K □ ▶ K @ ▶ K 글 ▶ K 글 ▶ | 글 | ⊙Q Q

For many (but not all!) multithreaded programs, it's useful to have explicit communication/interaction between threads

Concurrently-executing threads can use shared data structures to communicate

But: concurrent modification of shared data is likely to lead to violated data structure invariants, corrupted program state, etc.

**KORKARA REPASA DA VOCA** 

For many (but not all!) multithreaded programs, it's useful to have explicit communication/interaction between threads

Concurrently-executing threads can use shared data structures to communicate

But: concurrent modification of shared data is likely to lead to violated data structure invariants, corrupted program state, etc.

Synchronization mechanisms allow multiple threads to access shared data cooperatively

**KORKARA REPASA DA VOCA** 

- $\blacktriangleright$  More on this eventually
- $\triangleright$  10 second version: queues are awesome

# Parallel computation

**Kロトメ部トメミトメミト ミニのQC** 

Assume C is a complex number, and  $Z_0 = 0 + 0i$ 

Iterate the following equation an arbitrary number of times, starting with  $Z_0$ :

$$
Z_{n+1}=Z_n^2+C
$$

Does the magnitude of  $Z$  ever reach 2 (for any finite number of iterations)?

**KORKARRISK I ARA** 

 $\triangleright$  No  $\rightarrow$  C is in the Mandelbrot set

 $\triangleright$  Yes  $\rightarrow$  C is not in the Mandelbrot set

For some region of the complex plane, sample points and determine whether they are in the Mandelbrot set

Assume a point C is in the set if the equation can be iterated at large number of times without magnitude of Z reaching 2

**KORKARA REPASA DA VOCA** 

For points C not in the set, choose a color based on number of iterations before magnitude of Z reaches 2

typedef struct { double real, imag; } Complex;

```
static inline Complex complex_add(Complex left, Complex right) {
 Complex sum = { left.read+right.read, left.inag+right.inag };
 return sum;
}
```

```
static inline Complex complex_mul(Complex left, Complex right) {
 double a = left.read, b = left.max, c = right.read, d = right.max;
 Complex proded = \{ a*c - b*d, b*c + a*d \};return prod;
}
```

```
static inline double complex mag(Complex c) {
 return sqrt(c.real*c.real + c.imag*c.imag);
}
```
Function to iterate the equation for a specific complex number, up to a maximum number of iterations

```
int mandel_num_iters(Complex c) {
  Complex z = \{ 0.0, 0.0 \};
  int num_iters = 0;
  while (\text{complex\_mag}(z) < 2.0 \text{ k\& num\_iters } < \text{MAX\_ITERS}) {
    z = complex_add(complex_mul(z, z), c);
    num_iters++;
  }
  return num_iters;
}
```
**KORK EXTERNE PROVIDE** 

#### Visualization

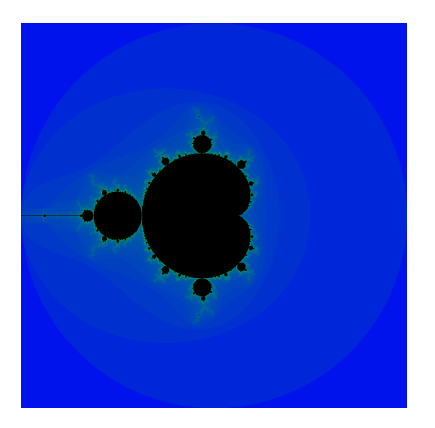

K ロ ▶ K 個 ▶ K 로 ▶ K 로 ▶ - 로 - K 9 Q @

For complex numbers  $a + bi$  where  $-2 < a < 2$  and  $-2 < b < 2$ :

#### Visualization

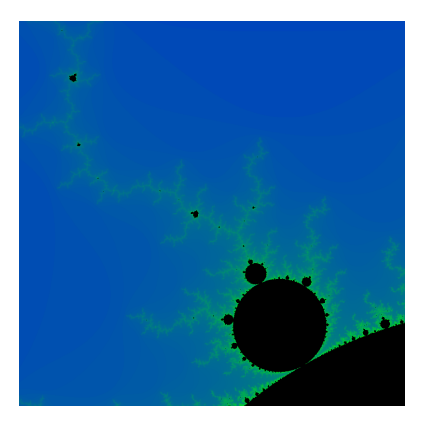

K ロ ▶ K 個 ▶ K 로 ▶ K 로 ▶ - 로 - K 9 Q Q

For complex numbers a + bi where −1*.*28667 *<* a *<* −1*.*066667 and −0*.*413333 *<* b *<* −0*.*193333:

The computation for each point in the complex plane is completely independent

 $\blacktriangleright$  I.e., an embarrassingly parallel problem

We can speed up the computation by doing the computation for different points in parallel on multiple CPU cores

Approach:

- $\triangleright$  Use an array to store iteration counts (one per complex number)
- $\triangleright$  Create fixed number of computation threads
- $\triangleright$  Assign a subset of array elements to each computation thread
- $\triangleright$  When all threads have finished, use iteration counts to render image

### Fork/join parallel computation

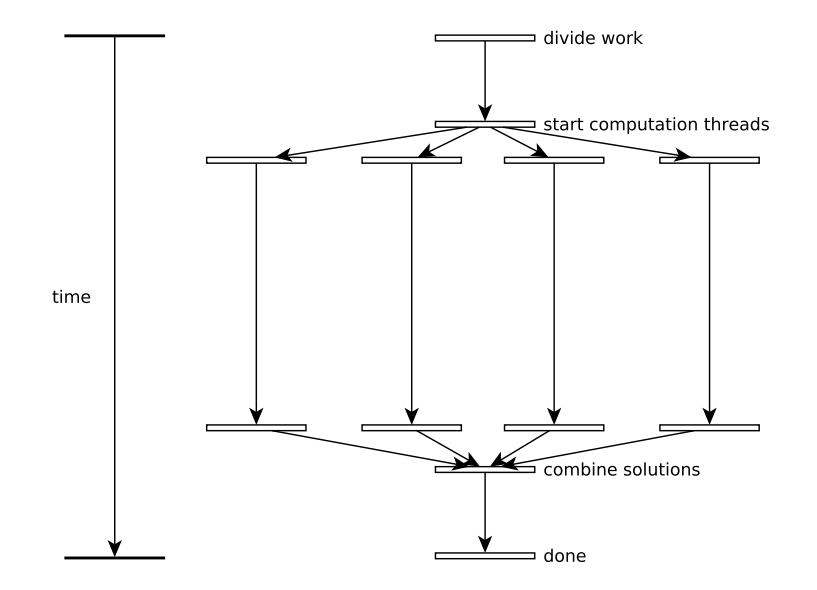

KID KAR KE KAEK E YA G

Core of the sequential Mandelbrot computation:

```
int *iters = malloc(sizeof(int) * NROWS * NCOLS):
for (int i = 0; i < NROWS; i++) {
 mandel compute row(iters, NROWS, NCOLS,
   xmin, xmax, ymin, ymax,
   i);
}
```
The mandel compute row function computes iteration counts for a row of complex numbers, storing them in the iters array

**KORKARA REPASA DA VOCA** 

### Fork/join: task struct, start func

```
typedef struct {
 double xmin, xmax, ymin, ymax;
 int *iters;
 int start row, skip;
} Work;
void *worker(void *arg) {
 Work *work = arg;for (int i = work->start_row; i < NROWS; i += work->skip) {
   mandel compute row(work->iters, NROWS, NCOLS,
      work->xmin, work->xmax, work->ymin, work->ymax,
     i);
  }
 return NULL;
```
**KORK EXTERNE PROVIDE** 

```
}
```

```
/* master work assignment */
Work master = \{ \text{xmin}, \text{xmax}, \text{ymin}, \text{ymax}, \text{iters}, \text{0}, \text{NUM} \text{THREADS } \};
```

```
/* start threads */
pthread t threads[NUM_THREADS];
Work work[NUM_THREADS];
for (int i = 0; i < NUM THREADS; i++) {
 work[i] = master:
 work[i].start\_row = i; /* each thread has different start row */
 pthread create(&threads[i], NULL, worker, &work[i]);
}
/* wait for threads to complete */
for (int i = 0; i < NUM THREADS; i++) {
```

```
pthread join(threads[i], NULL);
```
}

Running sequential vs. 4 threads on Core i5-3470T (dual core, hyperthreaded):

```
$ time ./mandelbrot -1.286667 -1.066667 -0.413333 -0.193333
Success?
```
real 0m2.020s user 0m2.012s sys 0m0.008s \$ time ./mandelbrot\_par -1.286667 -1.066667 -0.413333 -0.193333 Success?

**KORKA SERKER ORA** 

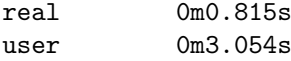

sys 0m0.000s

Source code on web page: mandelbrot.zip